RYZOM

## THE RUINS OF SILAN STARTER GUIDE

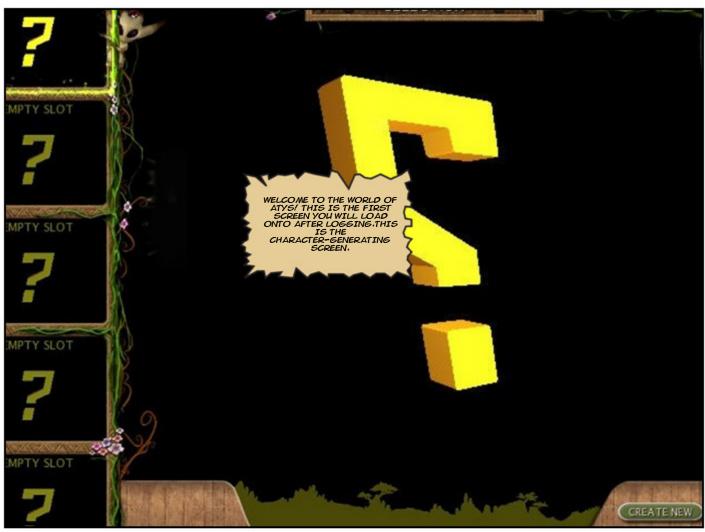

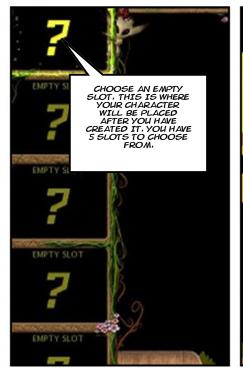

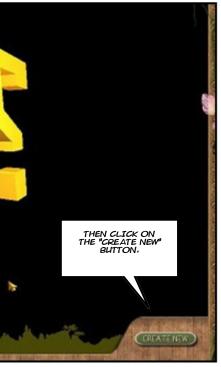

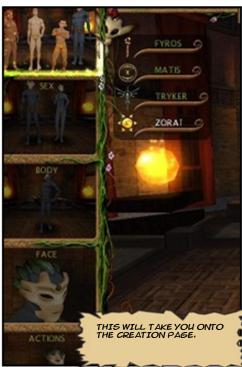

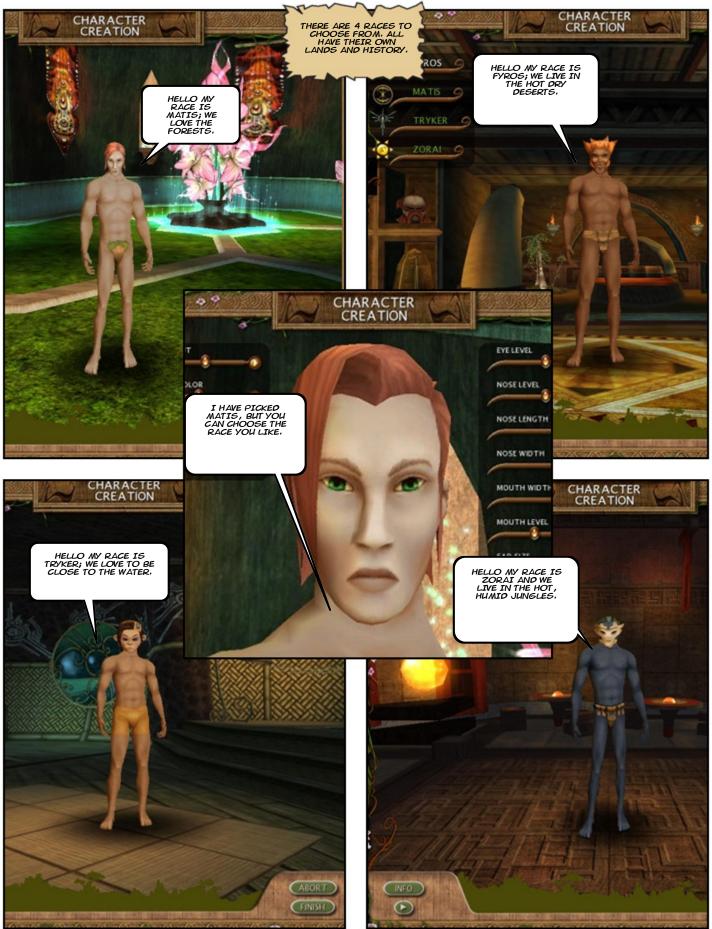

Created with Comic Book Creator™

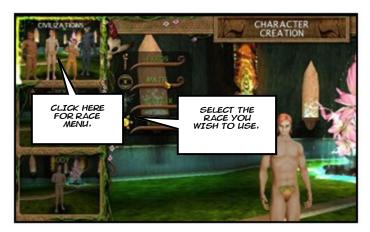

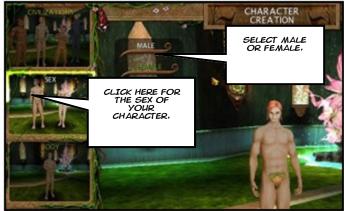

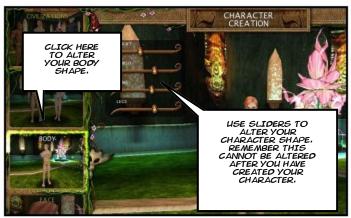

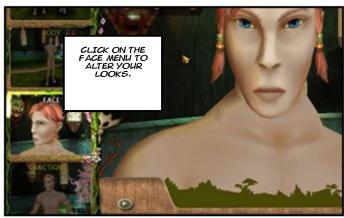

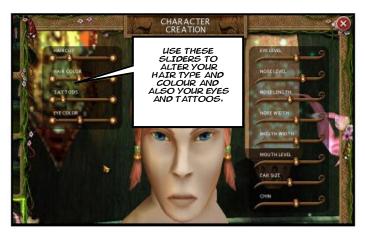

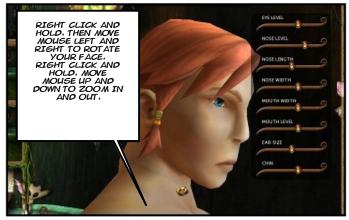

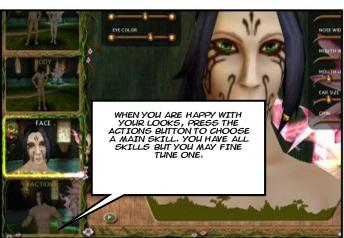

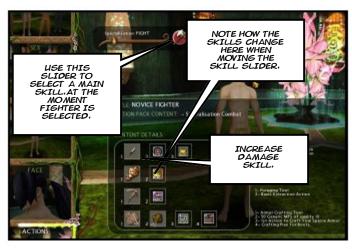

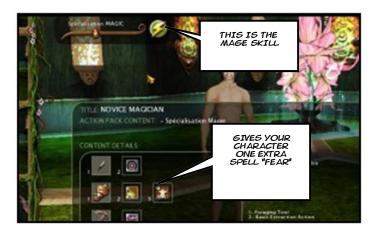

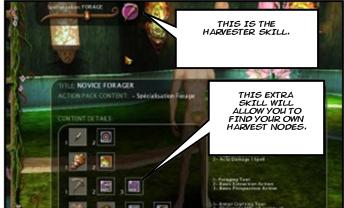

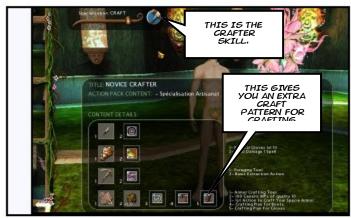

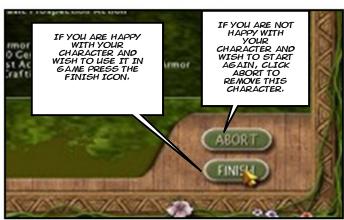

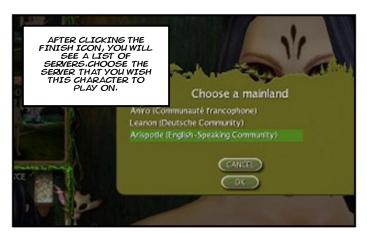

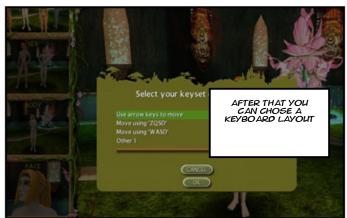

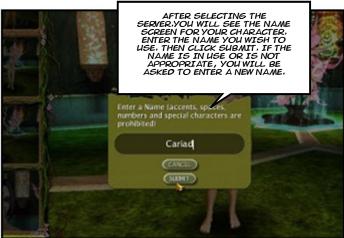

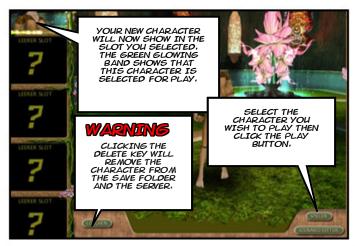

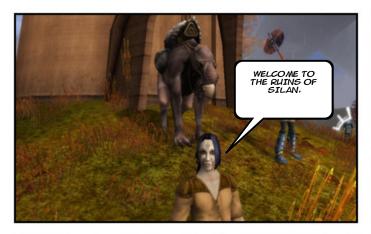

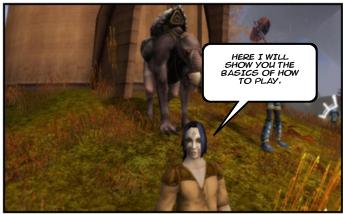

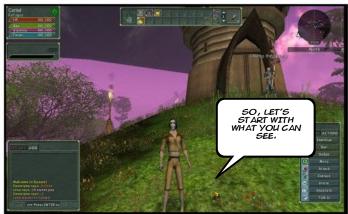

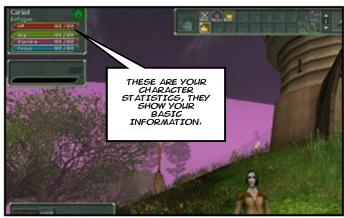

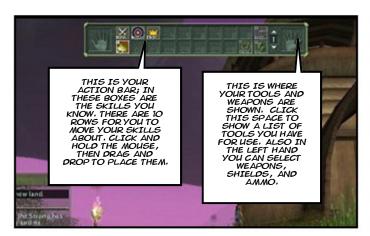

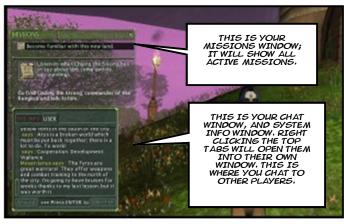

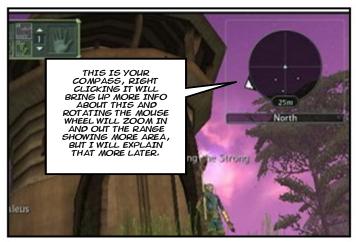

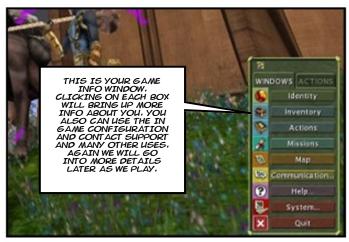

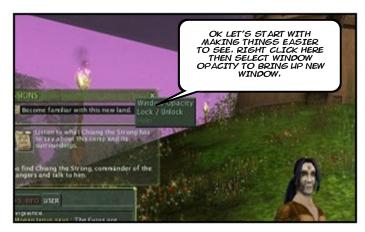

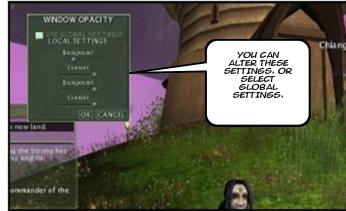

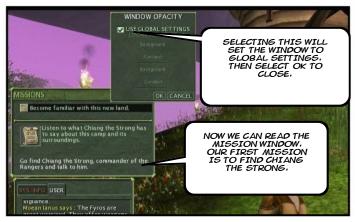

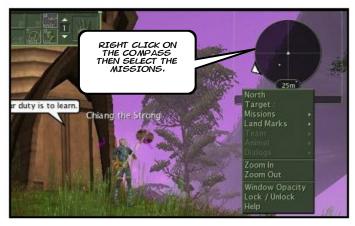

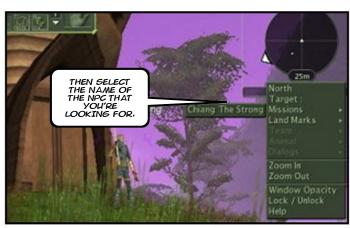

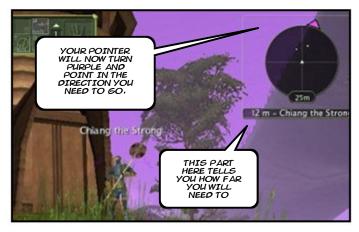

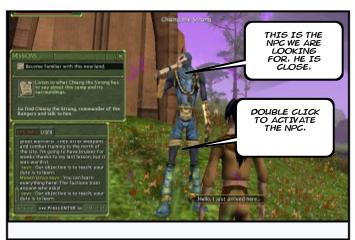

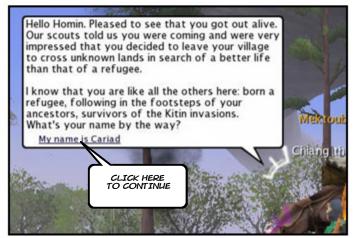

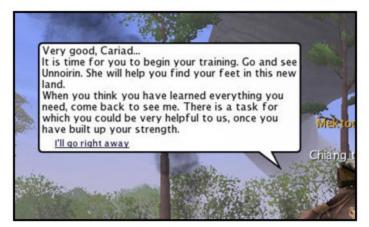

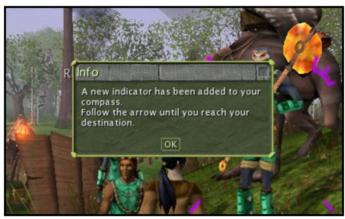

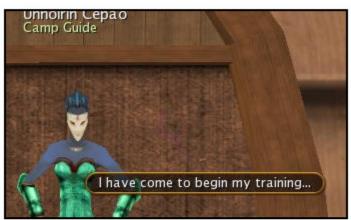

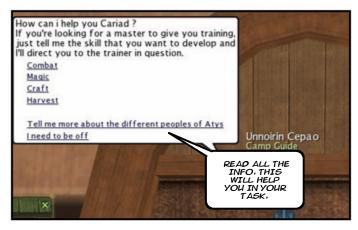

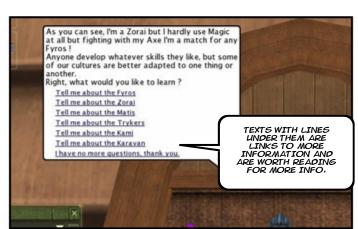

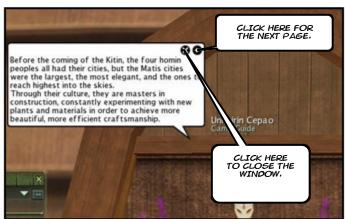

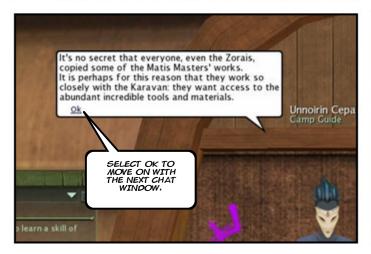

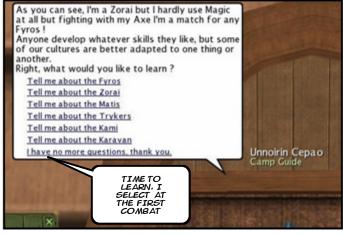

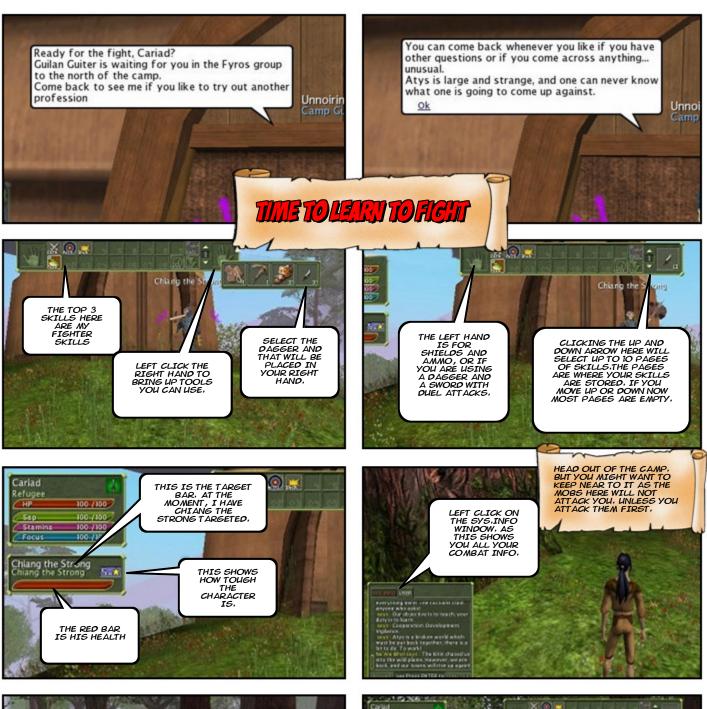

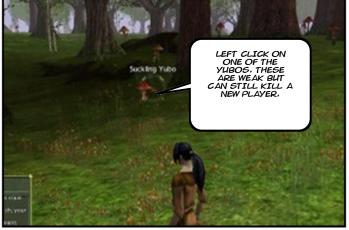

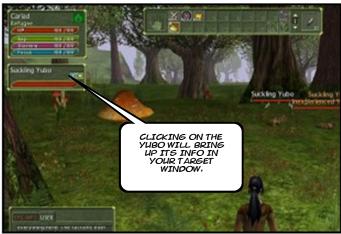

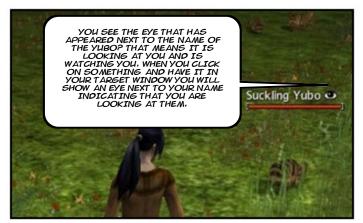

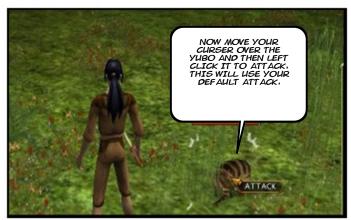

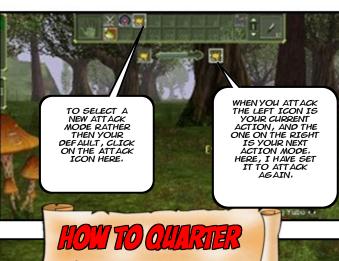

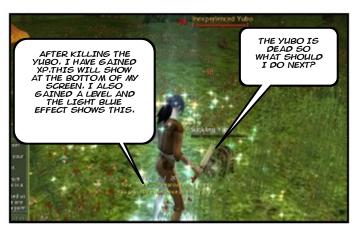

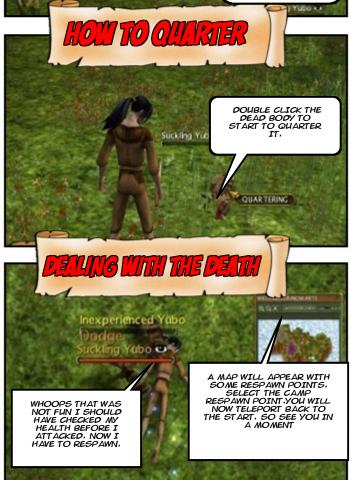

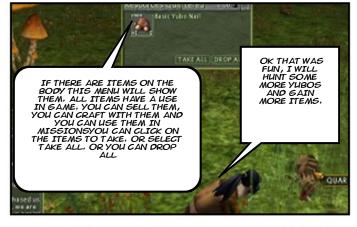

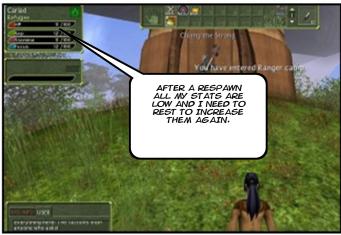

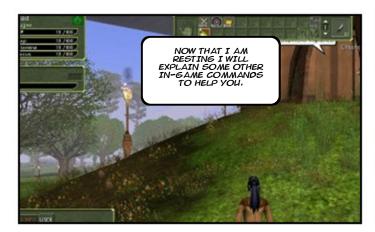

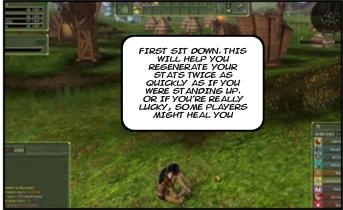

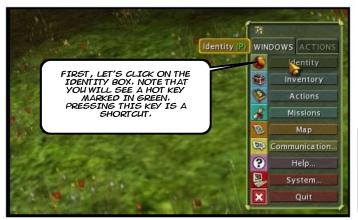

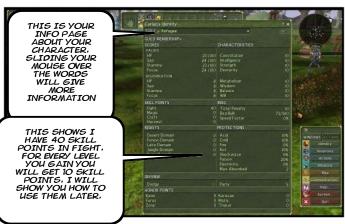

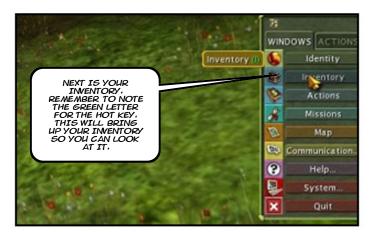

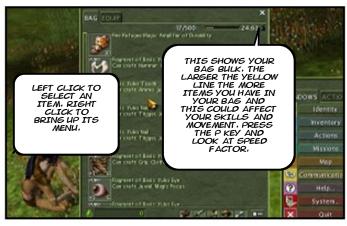

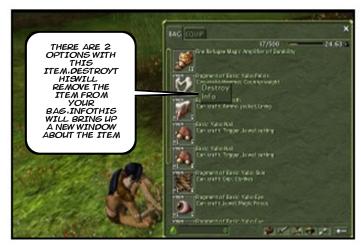

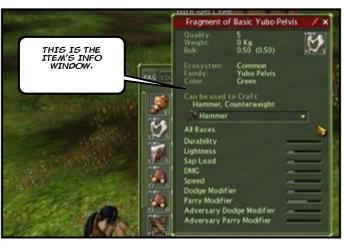

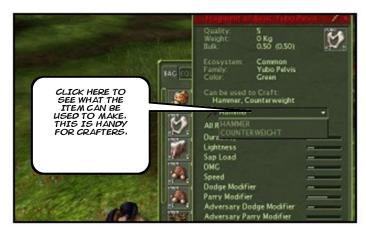

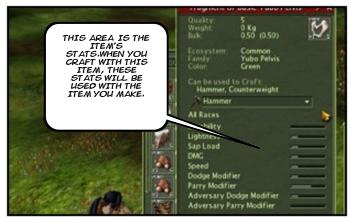

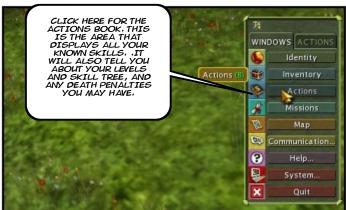

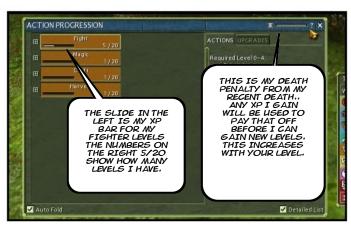

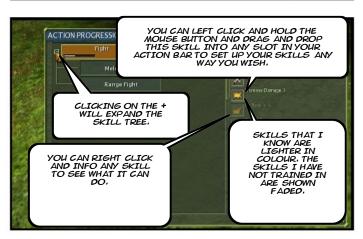

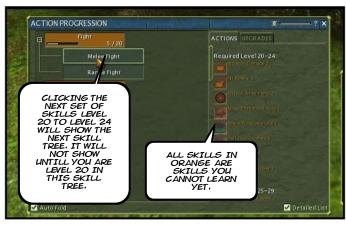

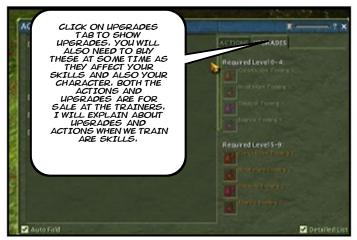

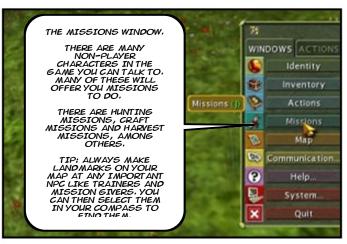

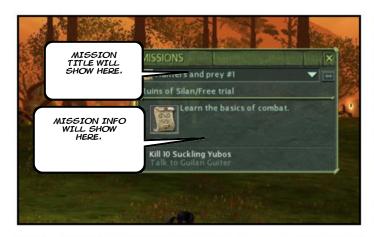

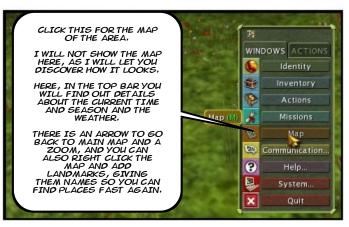

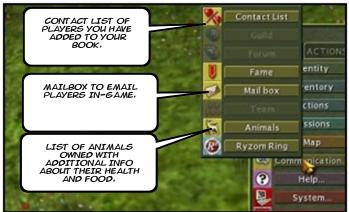

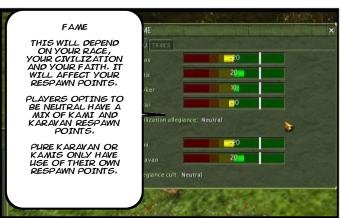

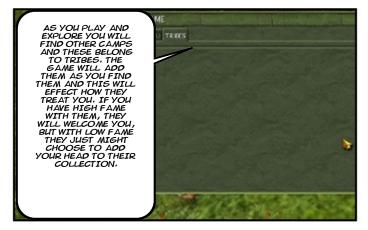

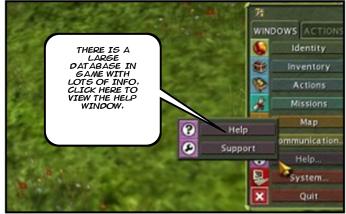

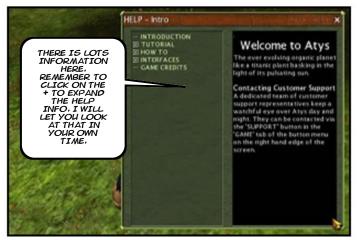

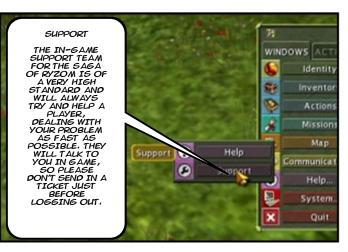

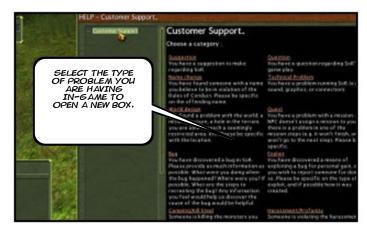

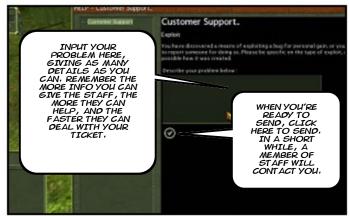

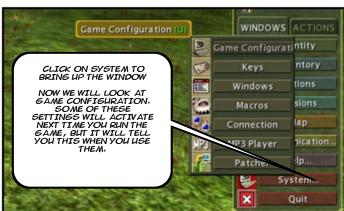

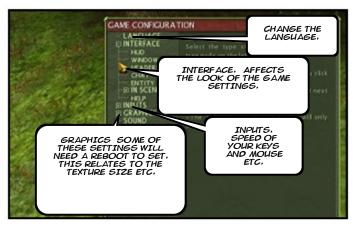

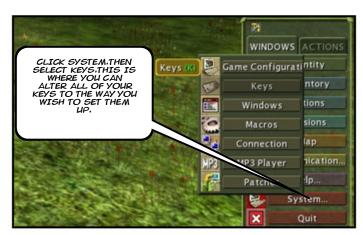

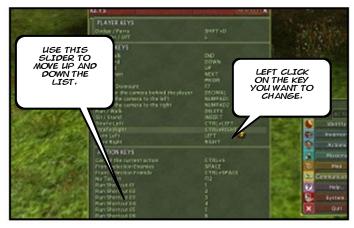

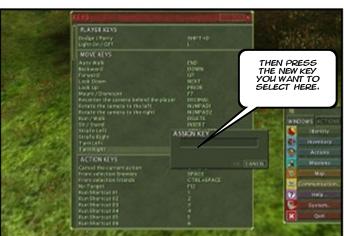

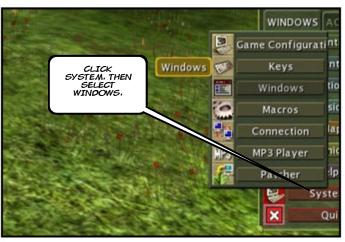

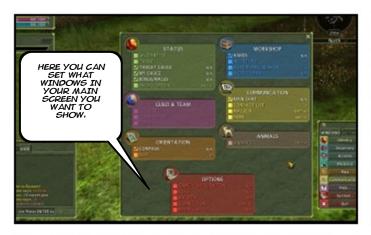

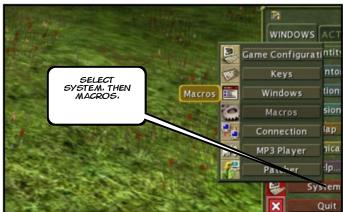

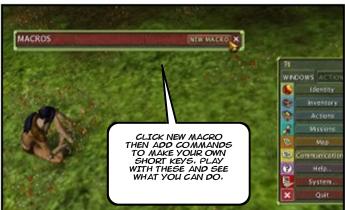

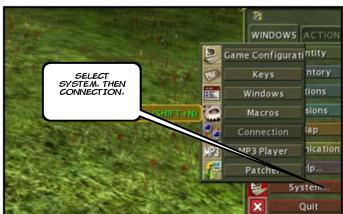

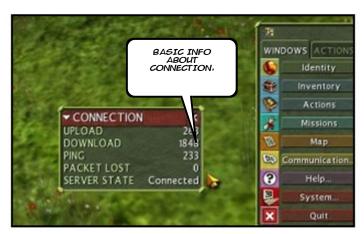

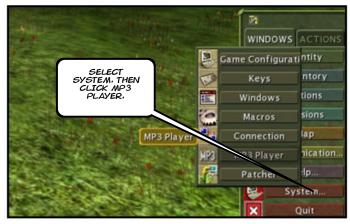

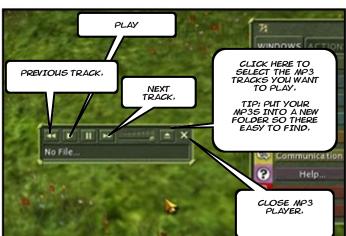

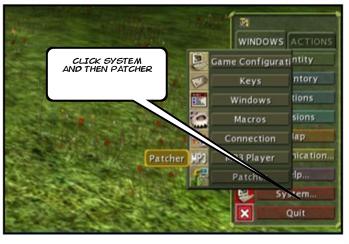

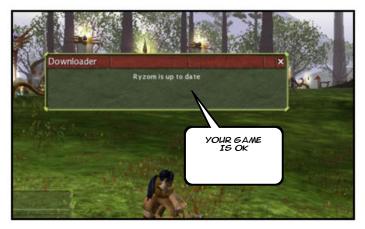

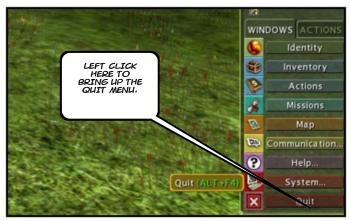

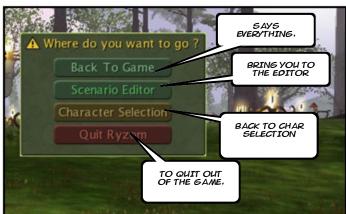

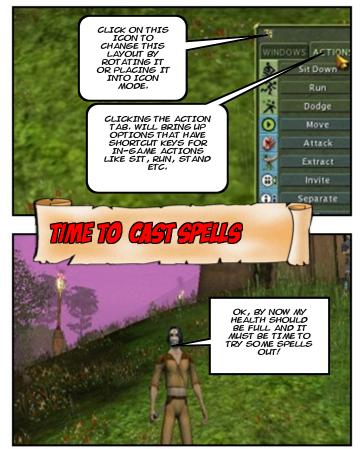

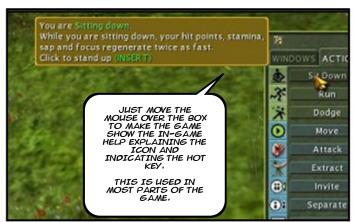

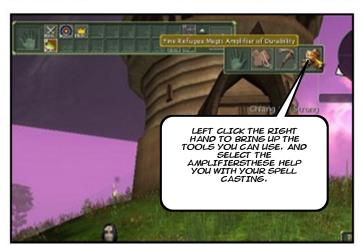

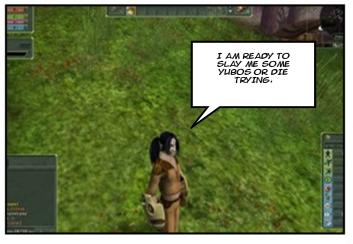

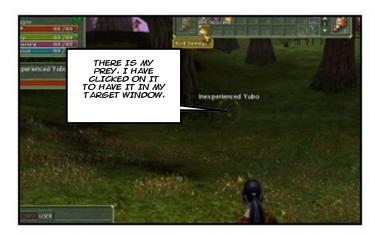

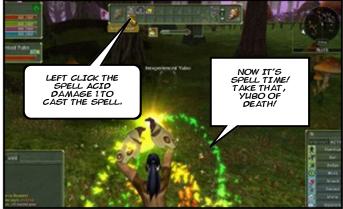

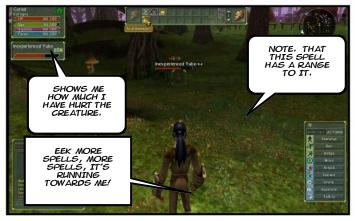

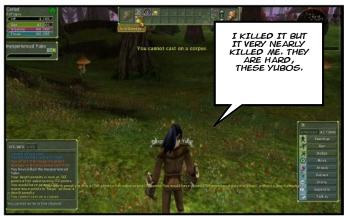

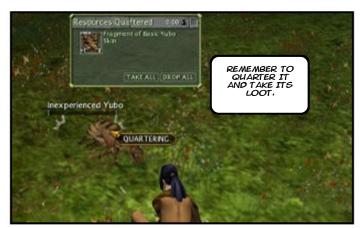

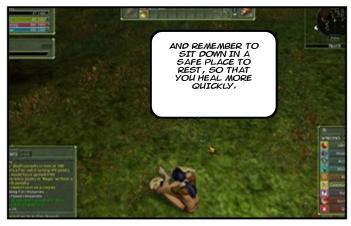

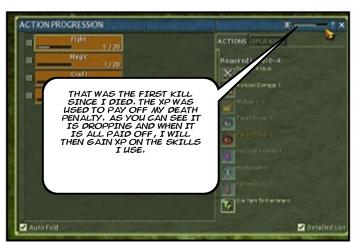

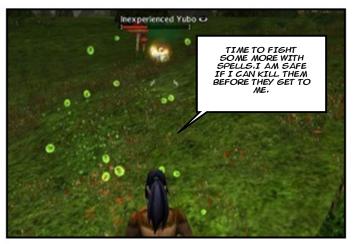

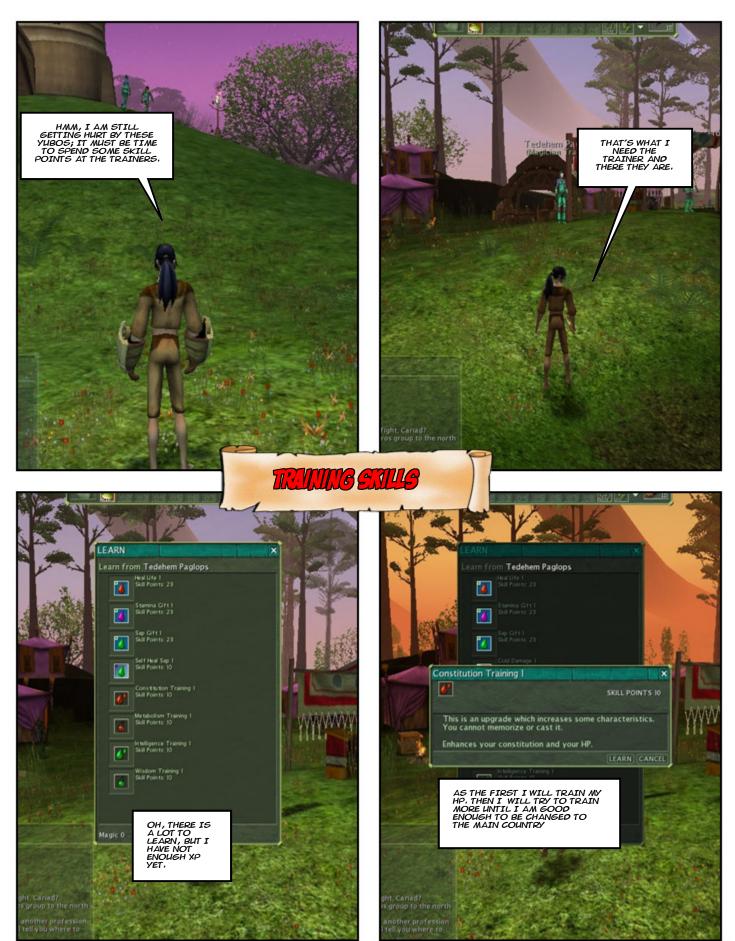

Created with Comic Book Creator™